## **CHIP WISSEN**

Hans-Peter Förster Martin Zwernemann

## Word 4.0 kurz und bündig

Texte erfassen, gestalten, drucken

Gachaebiata Sandon<sub>1</sub>

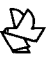

VOGEL-BUCHVERLAG WÜRZBURG

## Inhaltsverzeichnis

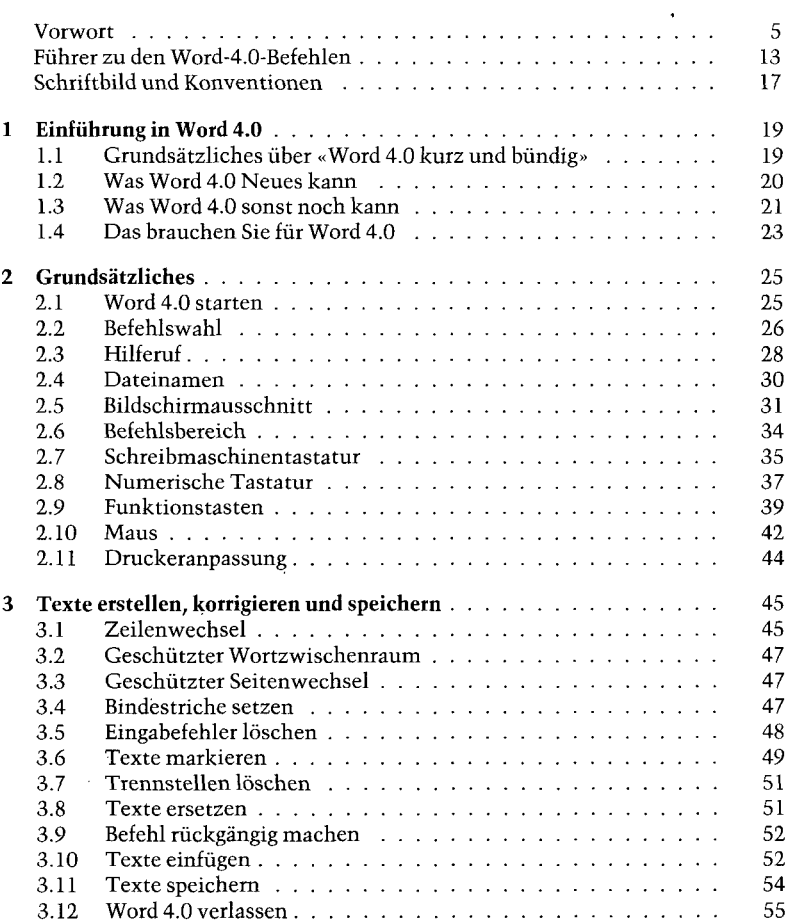

 $\cdot$ 

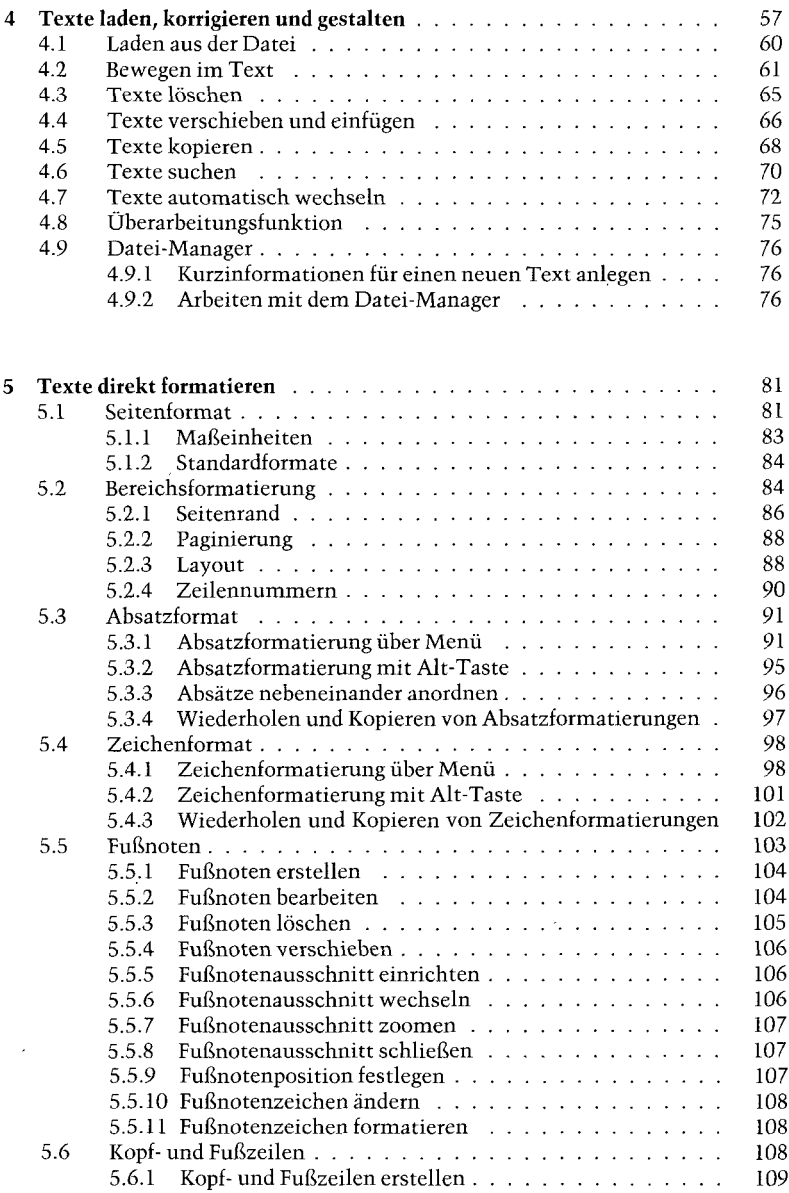

 $\frac{1}{2}$ 

## *Inhalt*

 $\mathcal{L}_{\mathcal{L}}$ 

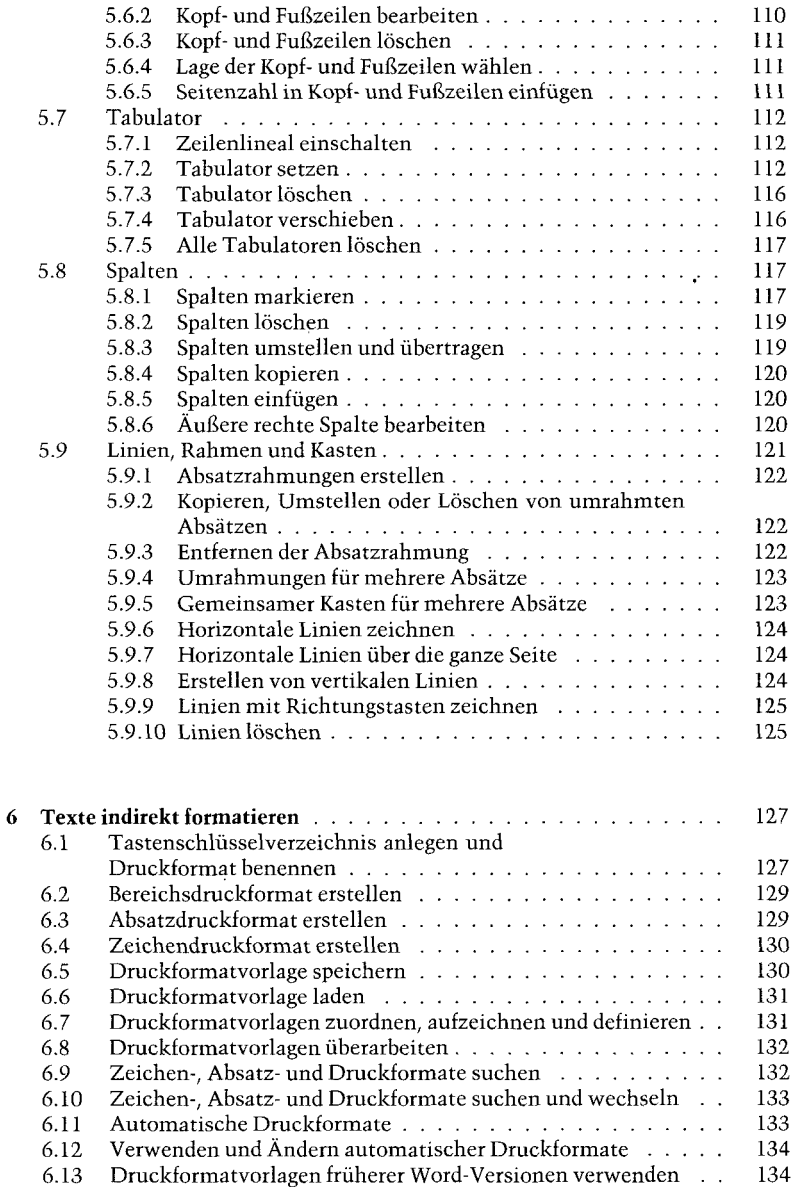

 $\overline{9}$ 

 $\sim 10^{-1}$ 

10 *Inhalt*

 $\mathbf{v}$ 

 $\ddot{\phantom{0}}$ 

 $\ddot{\phantom{0}}$ 

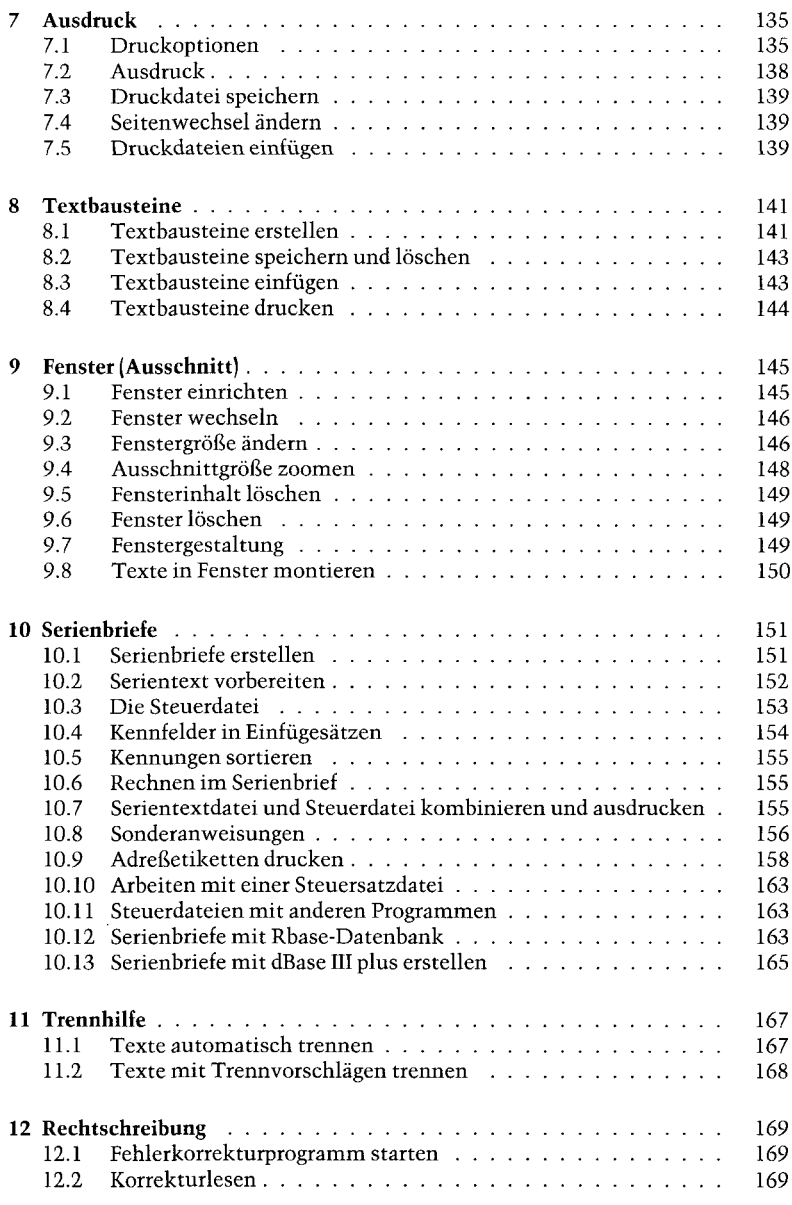

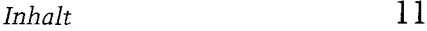

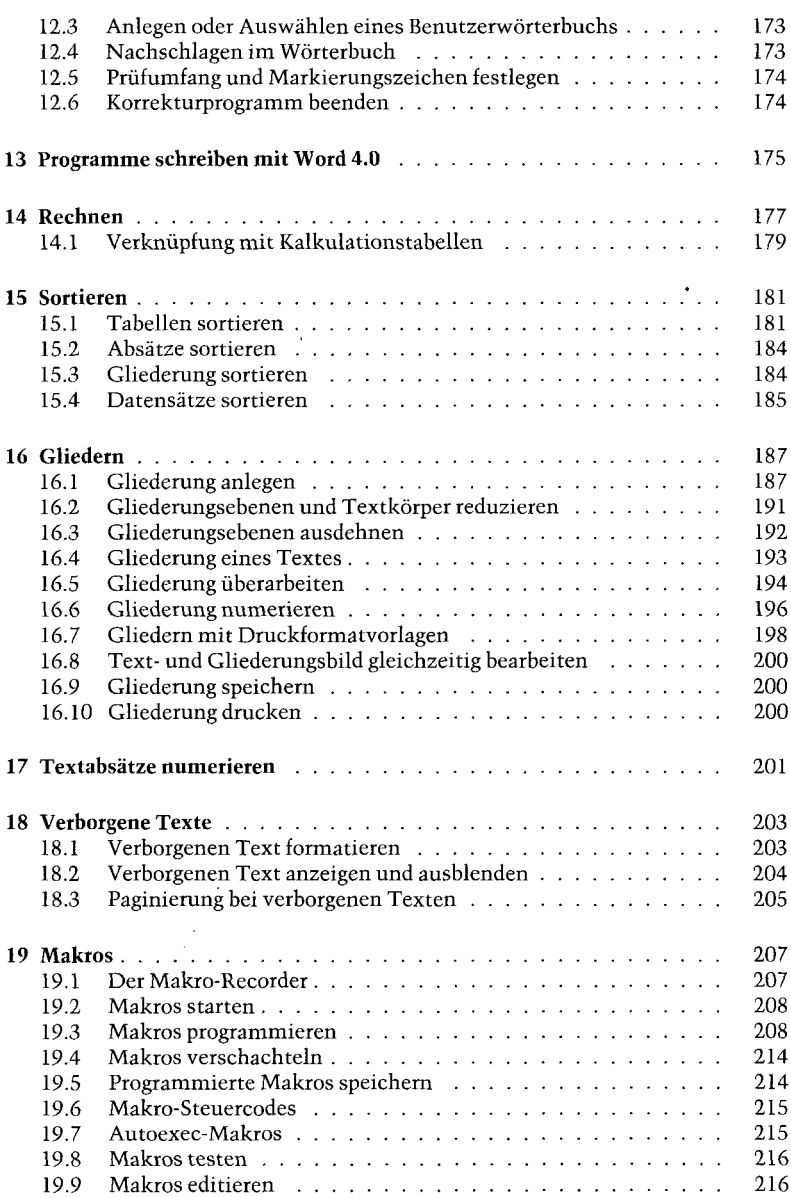

12 *Inhalt*

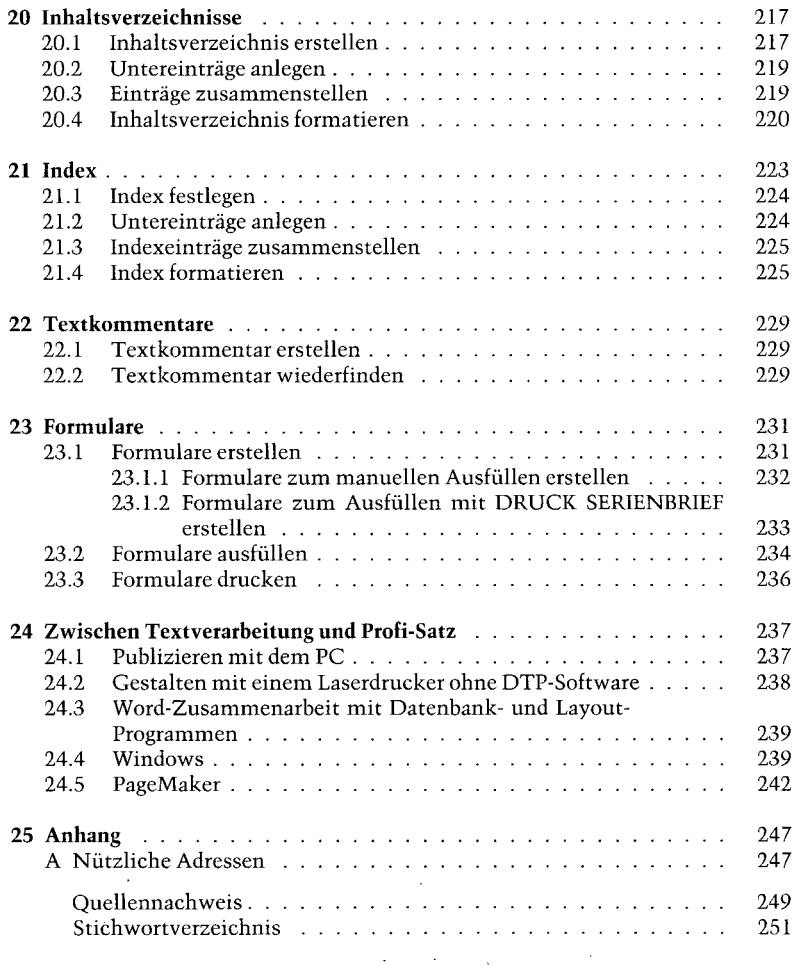

 $\mathcal{L}_{\mathcal{A}}$ 

 $\frac{1}{2}$  ,  $\frac{1}{2}$